# <span id="page-0-0"></span>Método Simplex dual

Marina Andretta

ICMC-USP

24 de outubro de 2016

Baseado no livro Introduction to Linear Optimization, de D. Bertsimas e J. N. Tsitsiklis.

 $QQ$ 

Vamos agora definir o Método Simplex dual e discutir a relação entre soluções básicas viáveis do primal e do dual.

Vamos sempre supor que o problema primal está na forma padrão.

Na prova do teorema forte de dualidade, aplicamos o Método Simplex a um problema primal na forma padrão e definimos um vetor dual  $p$  como  $p^{\mathcal{T}} = c_B^{\mathcal{T}} B^{-1}.$ 

Depois, observamos que a condição de otimalidade  $c\frac{\tau}{\tau}-c\frac{\tau}{B}B^{-1}A\geq 0$  para o primal é o mesmo que a condição de viabilidade  $\rho^\mathcal{TA} \leq c^\mathcal{T}$  para o dual.

Portanto, podemos pensar que o Método Simplex mantém viabilidade no primal enquanto busca viabilidade do dual.

Um método com esta propriedade costuma ser chamado de algoritmo primal.

Poderíamos ter um método que mantivesse viabilidade dual e buscasse viabilidade primal. Neste caso, teríamos um algoritmo dual.

Vamos ver agora um Método Simplex dual, implementado usando o tableau completo. Este método move de uma solução básica viável do dual para outra.

Uma implementação alternativa, que atualiza a matriz  $B^{-1}$  em vez do tableau completo, é chamada de Método Simplex dual revisado.

# Método Simplex dual

Considere um problema na forma padrão, com as linhas de  $A$  linearmente independentes. Seja  $B$  uma matriz base, com  $m$  colunas linearmente independentes de A.

Considere o tableau correspondente

$$
\begin{array}{c|c}\n-c_B^T B^{-1}b & c^T - c_B^T B^{-1}A \\
\hline\nB^{-1}b & B^{-1}A\n\end{array}
$$

ou, em mais detalhes,

$$
\begin{array}{|c|c|c|c|c|}\n\hline \begin{array}{c|c|c|c}\n-c_{B}^{\mathsf{T}} \times_{B} & \bar{c}_{1} & \dots & \bar{c}_{n} \\
\hline\nx_{B(1)} & | & | & |\n\end{array} \\
\hline\n\vdots & B^{-1}A_{1} & \dots & B^{-1}A_{n} \\
\hline\nx_{B(m)} & | & | & \n\end{array}\n\end{array}
$$

Não vamos exigir que  $B^{-1}b$  seja não-negativa, o que significa que temos uma solução básica, mas não necessariamente viável.

No entanto, vamos supor que  $\bar c\geq 0$ . Ou seja, o vetor  $\rho^\mathcal{T}=c_B^\mathcal{T} B^{-1}$ satisfaz  $\rho^{\mathcal{T}} A \leq c^{\mathcal{T}}$  e temos uma solução viável para o problema dual.

O custo desta solução viável dual é  $p^T b = c_B^T B^{-1} b = c_B^T x_B$ , que é o negativo do elemento que fica no canto superior esquerdo do tableau.

Se a desigualdade  $B^{-1}b\geq 0$  é satisfeita, também temos uma solução viável primal com o mesmo custo, o que significa que uma solução para ambos os problemas (primal e dual) foi encontrada.

Se a  $B^{-1}b\geq 0$  não é satisfeita, fazemos uma troca de base.

Para fazer a troca de base, escolhemos um  $\ell$  tal que  $x_{B(\ell)} < 0$  e consideramos a  $\ell$ -ésima linha do tableau, chamada de linha pivô.

Esta linha tem a forma  $({\sf x}_{B(\ell)},{\sf v}_1,...,{\sf v}_n)$ , com  ${\sf v}_i$  a  $\ell$ -ésima componente de  $B^{-1}A_i$ .

Para cada  $i$  com  $v_i < 0$ , se houver algum, calculamos a razão  $\bar{c}_i/|v_i|$  e definimos  $j$  como um índice para o qual esta razão é a menor.

Ou seja,  $v_i < 0$  e

$$
\frac{\bar{c}_j}{|v_j|} = \min_{\{i|v_i < 0\}} \frac{\bar{c}_i}{|v_i|}.
$$

Chamamos o elemento  $v_i$  de elemento pivô.

Note que  $x_i$  deve ser uma variável não-básica, já que a j-ésima coluna do tableau contém o elemento negativo  $v_j$ .

Então, fazemos a troca de base: a coluna  $A_i$  entra na base e a coluna  $A_{B(\ell)}$  sai da base.

A atualização do tableau depois desta mudança de base é feita exatamente como no M´etodo Simplex primal: somamos a cada linha do tableau um múltiplo da linha pivô de modo que todos os elementos da coluna pivô se tornem 0, com exceção do elemento pivô, que se torna 1.

Em particular, para transformar o custo reduzido da coluna pivô em 0, multiplicamos a linha pivô por  $\bar{c}_j/|\mathsf{v}_j|$  e a somamos à linha 0.

Para todo *i*, o novo valor de  $\bar{c}_i$  é

$$
\bar{c}_i + v_i \frac{\bar{c}_j}{|v_j|},
$$

que é não-negativo pela escolha de  $i$ .

Com isso, os custos reduzidos no tableau atualizados se mantêm não-negativos e a viabilidade dual é mantida.

Considere o tableau:

$$
x_4 = \begin{array}{|rrrrrr} & x_1 & x_2 & x_3 & x_4 & x_5 \\ \hline 0 & 2 & 6 & 10 & 0 & 0 \\ \hline 2 & -2 & 4 & 1 & 1 & 0 \\ x_5 = & -1 & 4 & -2 & -3 & 0 & 1 \\ \end{array}
$$

Como  $x_{B(2)} = x_5 < 0$ , escolhemos a segunda linha como a linha pivô. Ou seja,  $x_5$  sai da base.

4 0 8

Na linha pivô, os elementos negativos estão na segunda e terceira colunas.

Calculamos então as razões

$$
\bar{c}_2/|\nu_2|=6/|-2|\ \ e\ \ \bar{c}_3/|\nu_3|=10/|-3|.
$$

Como  $\bar{c}_2/|\nu_2|$  fornece o menor valor, a segunda coluna entra na base.

 $\Omega$ 

**COLLECT** 

O elemento pivô está destacado no tableau:

$$
x_4 = \begin{array}{|rrrrrr} & x_1 & x_2 & x_3 & x_4 & x_5 \\ \hline 0 & 2 & 6 & 10 & 0 & 0 \\ 2 & -2 & 4 & 1 & 1 & 0 \\ x_5 = & -1 & 4 & -2 & -3 & 0 & 1 \end{array}
$$

Para atualizar o tableau, multiplicamos a linha pivô (segunda linha) por 3 e somamos à linha 0. Em seguida, multiplicamos a linha pivô por 2 e somamos à primeira linha. Finalmente, dividimos a linha pivô por -2.

O tableau atualizado é dado por

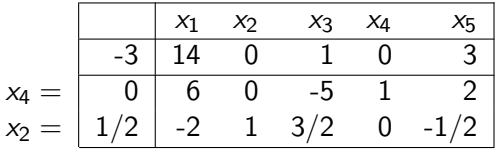

Note que todas as variáveis básicas são não-negativas. Portanto, encontramos a solução ótima, dada por  $x = (0, 1/2, 0, 0, 0)$ , com custo 3.

 $-1 - 1$ 

つくへ

Note que o elemento pivô  $v_i$  sempre é escolhido de forma a ser não-negativo. E o custo reduzido correspondente  $\bar{c}_i$  é não-negativo.

Se  $\bar{c}_i$  é, de fato, positivo, para transformá-lo em 0, é necessário somar um múltiplo positivo da linha pivô à linha 0.

Como  $x_{B(\ell)}$  é negativa, isso tem o efeito de somar uma quantidade negativa ao canto superior esquerdo do tableau. Ou seja, o custo dual aumenta.

Portanto, se todos os custos reduzidos das variáveis não-basicas são não-nulos, o custo dual aumenta com cada mudança de base e nenhuma base será repetida durante a execução do algoritmo.

Temos, então, que o algoritmo deve parar em um número finito de iterações.

Isso pode acontecer de duas maneiras:

(a) Temos  $B^{-1}b \geq 0$  e uma solução ótima.

(b) Todos os elementos  $v_1, ..., v_n$  da linha pivô são não-negativos e não podemos definir um elemento pivô.

Neste caso, analogamente ao Método Simplex primal, temos que o custo dual ótimo é  $+\infty$  e, portanto, o problema primal é inviável.

Uma iteração típica do Método Simplex dual é descrita a seguir.

- P1. Em uma iteração típica, começamos com o tableau associado à uma base  $B$  e com todos custos reduzidos não-negativos.
- P2. Examine as componentes do vetor  $B^{-1}b$  na coluna 0 do tableau.

Se todas as componentes forem não-negativas, temos uma solução básica viável ótima do primal e o algoritmo pára.

Caso contrário, escolha um  $\ell$  para o qual  $x_{B(\ell)} < 0$ .

### Método Simplex dual

P3. Considere a  $\ell$ -ésima linha do tableau, com elementos  $x_{\mathcal{B}(\ell)},$   $v_1,...,v_n$ (linha pivô).

Se  $v_i \geq 0$  para todo *i*, então custo ótimo dual é  $\infty$  e o algoritmo pára.

P4. Para cada *i* tal que  $v_i < 0$ , calcule as razões  $\bar{c}_i/|v_i|.$ 

Seja *j* o índice de uma coluna que corresponde à menor razão. A coluna  $A_{B(\ell)}$  sai da base e a coluna  $A_j$  entra na base.

P5. Some a cada linha do tableau um múltiplo da  $\ell$ -ésima linha (linha pivô) de forma a transformar  $v_i$  (elemento pivô) em 1 e todos os demais elementos da coluna pivô em 0.

Se o custo reduzido  $\bar{c}_i$  na coluna pivô é zero, a linha 0 do tableau não muda e o custo dual  $c_B^TB^{-1}b$  permanece o mesmo.

A prova de término de execução do algoritmo dada anteriormente não vale neste caso e o algoritmo pode ciclar.

Isso pode ser evitado usando uma regra de pivotamento conveniente, como a que é apresentada a seguir.

- P1. Escolha qualquer linha  $\ell$  tal que  $x_{B(\ell)} < 0$  para ser a linha pivô.
- $P2.$  Determine o índice *i* para a coluna que entra na base da seguinte forma: para cada coluna com  $v_i < 0$ , divida todas as componentes por  $|v_i|$ .

Então, escolha a coluna que é menor lexicograficamente.

Se houver um empate entre várias colunas menores lexicograficamente, escolha a que tem menor índice.

Se o Método Simplex dual começa de modo que todas as colunas to tableau são lexicograficamente positivas e se a regra lexicográfica de pivotamento é usada, o método termina em um número finito de iterações.

A prova é similiar à prova do resultado correspondente para o Método Simplex primal (Teorema 1 da aula sobre "Regras para evitar ciclagem").

Um caso em que é interessante usar o Método Simplex dual em vez do Método Simplex (primal) é quando uma solução básica viável do problema dual é facilmente calculada

Por exemplo, suponha que um problema primal tenha sido resolvido e uma base ótima esteja disponível. Se for necessário resolver um problema parecido, apenas com o vetor b diferente, a solução ótima do problema original é uma solução básica para o novo problema, mas pode não ser viável.

つくへ

Como o vetor b não afeta os custos reduzidos, a solução ótima do problema original é uma solução viável do problema dual.

Então, em vez de resolver o novo problema do início, usando o Método Simplex, é preferível resolvê-lo usando o Método Simplex dual, com a solução do problema original como ponto inicial.

Até agora desenvolvemos e analisamos o Método Simplex dual apenas baseados no tableau completo e em argumentos algébricos. Vamos agora ver como funciona o Método Simplex dual geometricamente.

Como feito até agora, vamos supor que estamos lidando com problemas de programação linear na forma padrão e que a matriz A tem linhas linearmente independentes.

Seja  $B$  uma matriz base com colunas  $A_{B(1)},...,A_{B(m)}.$ 

Esta base define uma solução básica  $x_\mathcal{B} = B^{-1}b$  do problema primal.

A mesma base pode terminar um vetor dual  $p$  usando as equações

$$
p^T A_{B(i)} = c_{B(i)}, i = 1, ..., m.
$$

Essas são  $m$  equações, com  $m$  incógnitas. Como as colunas  $A_{B(1)},...,A_{B(m)}$  são linearmente independentes, existe uma única solução p.

Para este vetor p, o número de restrições duais ativas linearmente independentes é igual à dimensão do vetor dual  $p$ . Portanto, temos uma solução básica do problema dual.

Em notação matricial, a solução básica dual  $\rho$  satisfaz  $\rho^\mathcal{T} B = c_B$ , ou  $\rho^{\mathcal{T}}=c_B^{\mathcal{T}}B^{-1}$ , que chamamos de vetor de multiplicadores do simplex.

Se  $\rho$  também é viável dual, ou seja, se  $\rho^\mathcal{T} A \le c^\mathcal{T}$ , então  $\rho$  é uma solução básica viável do problema dual.

Resumidamente, a base  $B$  está associada com uma solução básica do problema primal e também a uma solução básica do problema dual.

Uma solução básica para o primal (dual) que é viável primal (dual) é uma solução básica primal (dual).

Agora temos uma interpretação geométrica para o Método Simplex dual. Em cada iteração temos uma solução básica viável para o problema dual.

Soluções básicas viáveis obtidas em duas iterações consecutivas têm  $m - 1$ restrições ativas linearmente independentes em comum (os custos reduzidos das  $m - 1$  variáveis que são comuns a ambas as bases são nulos).

Então, soluções básicas viáveis consecutivas são ou adjacentes ou coincidentes.

つくへ

Considere o problema de programação linear na forma padrão

minimizar 
$$
x_1 + x_2
$$

\nsujeita a  $x_1 + 2x_2 - x_3 = 2$ ,  $x_1 - x_4 = 1$ ,  $x_1$ ,  $x_2$ ,  $x_3$ ,  $x_4 \geq 0$ .

Seu dual é dado por

maximizar 
$$
2p_1 + p_2
$$
  
sujeita a  $p_1 + p_2 \le 1$ ,  
 $2p_1 \le 1$ ,  
 $p_1, p_2 \ge 0$ .

4日 8

O conjunto viável do problema primal tem 4 dimensões.

Se eliminarmos as variáveis  $x_3$  e  $x_4$  do problema primal, temos o problema equivalente

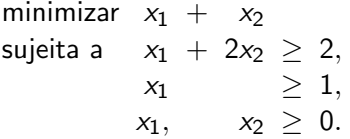

4. 17. 18

Na figura abaixo temos o desenho das regiões viáveis do problema equivalente ao primal e do problema dual.

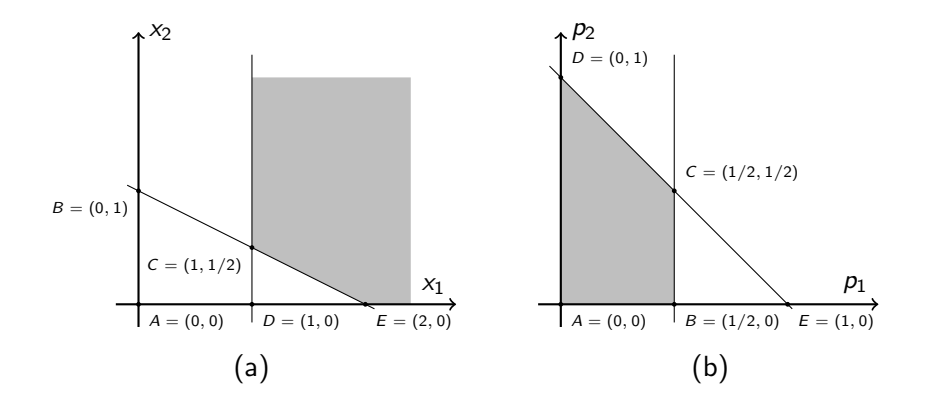

Há um total de 5 bases diferentes no problema primal na forma padrão e 5 soluções básicas diferentes. Elas correspondem aos pontos  $A$ ,  $B$ ,  $C$ ,  $D$  e  $E$ da Figura (a).

As mesmas 5 bases também levam a 5 soluções básicas no problema dual, que correspondem aos pontos A, B, C, D e E da Figura (b).

Se escolhemos, por exemplo, as colunas  $A_3$  e  $A_4$  para serem as colunas básicas, temos a solução básica inviável  $x = (0, 0, -2, -1)$  (ponto A) do primal.

A solução básica dual correspondente é obtida fazendo  $\boldsymbol{\mathcal{p}}^T A_3 = c_3 = 0$  e  $\rho^{\mathcal{T}}A_4=c_4=0$ , o que dá o ponto  $\rho=(0,0).$ 

Esta é uma solução básica viável do problema dual e pode ser usada para comecar o Método Simplex dual.

# Exemplo 2

O tableau inicial é

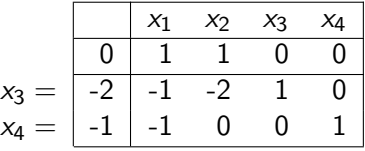

Para escolher qual variável sai da base, escolhemos uma entre as que tem valores negativos. Assim, podemos escolher entre  $x_{B(1)} = x_3$  e  $x_{B(2)} = x_4$ . Vamos escolher  $x_3$ .

Para escolher a variável que entra na base, calculamos as razões  $\bar{c}_1/|v_1|$  e  $\bar{c}_2/|v_2|$  (já que  $v_1$  e  $v_2$  são negativos) e escolhemos a menor. Temos então que a variável  $x_2$  deve entrar na base.

 $\eta$ an

O elemento pivô está destacado no tableau:

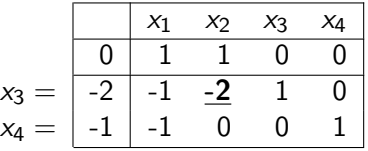

Depois da atualização do tableau, temos

$$
x_2 = \begin{array}{|rrrr|} & x_1 & x_2 & x_3 & x_4 \\ \hline -1 & 1/2 & 0 & 1/2 & 0 \\ \hline 1 & 1/2 & 1 & -1/2 & 0 \\ x_4 & -1 & -1 & 0 & 0 & 1 \end{array}
$$

④ 口 → ④ 百

 $2990$ 

э

Como ainda há variáveis básicas negativas, não chegamos à solução ótima.

Escolhemos então o elemento pivô, destacado no tableau:

$$
x_2 = \begin{array}{|rr|rr|} & x_1 & x_2 & x_3 & x_4 \\ \hline -1 & 1/2 & 0 & 1/2 & 0 \\ \hline 1 & 1/2 & 1 & -1/2 & 0 \\ x_4 & -1 & -1 & 0 & 0 & 1 \end{array}
$$

4 0 3 4

Depois da atualização, temos o seguinte tableau:

$$
x_2=\begin{array}{|c|ccccc|} \hline & x_1 & x_2 & x_3 & x_4 \\ \hline -3/2 & 0 & 0 & 1/2 & 1/2 \\ \hline 1/2 & 0 & 1 & -1/2 & 1/2 \\ x_1=\begin{array}{|c|ccccc|} 1 & 1 & 0 & 0 & -1 \\ \hline \end{array} \hline \end{array}
$$

Note que agora todas as variáveis básicas são não-negativas, o que significa que chegamos à solução ótima, dada por  $x = (1, 1/2, 0, 0)$  (ponto C do primal), com custo 3/2.

### Exemplo 2

A sequência de pontos calculados pelo Método do tableau completo é

$$
x = (0, 0, -2, -1) \text{ ou } p = (0, 0) \text{ (ponto A), com custo 0} \n x = (0, 1, 0, -1) \text{ ou } p = (1/2, 0) \text{ (ponto B), com custo 1} \n x = (1, 1/2, 0, 0) \text{ ou } p = (1/2, 1/2) \text{ (ponto C), com custo 3/2}
$$

Note que, no espaço primal, o caminho percorrido é uma sequência de soluções básicas inviáveis até que, na otimalidade, uma solução básica viável é atingida.

No espaço dual, o algoritmo se comporta exatamente como o Método Simplex: ele passa de uma solução básica viável dual a outra, com o custo aumentando (lembre-se que o problema dual é de maximização), até que a solução ótima seja atingida.  $QQ$ 

Observando que o Método Simplex dual se move de uma solução básica viável para outra adjacente, podemos ficar tentados a dizer que o Método Simplex dual é simplesmente o Método Simplex aplicado ao problema dual.

Isso n˜ao ´e verdade, porque o problema dual de um problema primal na forma padrão não está na forma padrão.

Se o problema dual for transformado em um problema equivalente na forma padrão e aplicarmos o Método Simplex a este novo problema, o caminho percorrido não é necessariamente o mesmo feito pelo Método Simplex dual aplicado ao problema original.

Uma afirmação correta é que o Método Simplex dual é uma variante do Método Simplex feita para problemas definidos exclusivamente em termos de restrições lineares de desigualdade.

Vamos continuar supondo que estamos lidando com problemas de programação linear na forma padrão e que a matriz  $A$  tem linhas linearmente independentes.

Toda base  $B$  leva a uma solução básica dual associada dada por  $p^{\mathcal{T}} = c_B^{\mathcal{T}} B^{-1}.$ 

Nesta solução básica, a restrição dual  $\rho^\mathcal{T} A_j \leq \mathcal{c}_j$  é ativa se, e somente se,  $c_B^T B^{-1} A_j = c_j$ . Ou seja, se, e somente se, o custo reduzido é nulo.

Como  $p$  é um vetor m dimensional, degenerescência dual significa ter mais de m custos reduzidos iguais a 0.

Dado que o custo reduzido de todas as variáveis básicas deve ser 0, degenerescência dual acontece quando existe uma variável não-básica cujo custo reduzido é 0.

Vejamos agora um exemplo que mostra a relação entre soluções básicas primal e dual na presença de degenerescência.

Considere o seguinte problema na forma padrão:

minimizar 
$$
3x_1 + x_2
$$

\nsujeita a  $x_1 + x_2 - x_3 = 2$ ,  $2x_1 - x_2 - x_4 = 0$ ,  $x_1, x_2, x_3, x_4 \geq 0$ .

Seu dual é dado por

maximizar 
$$
2p_1
$$
  
sujeita a  $p_1 + 2p_2 \le 3$ ,  
 $p_1 - p_2 \le 1$ ,  
 $p_1$ ,  $p_2 \ge 0$ .

4 0 8 4

э

Eliminando as variáveis  $x_3$  e  $x_4$  do problema primal, obtemos o seguinte problema equivalente:

minimizar 
$$
3x_1 + x_2
$$

\nsujeita a  $x_1 + x_2 \geq 2$ ,  $2x_1 - x_2 \geq 0$ ,  $x_1, \quad x_2 \geq 0$ .

4 0 8

 $QQ$ 

Na figura abaixo temos o desenho das regiões viáveis do problema equivalente ao primal e do problema dual.

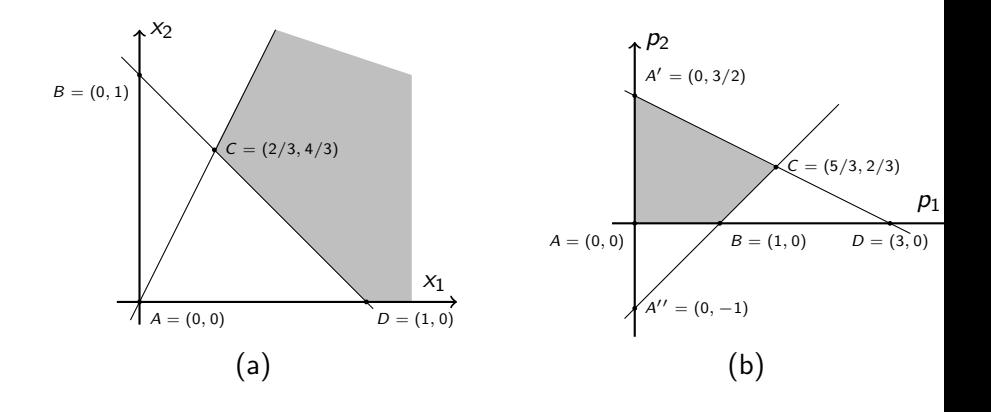

 $QQ$ 

Há um total de 6 bases diferentes do problema primal na forma padrão, mas somente 4 soluções básicas diferentes. Estas soluções são representadas pelos pontos  $A$ ,  $B$ ,  $C$  e  $D$  da Figura (a).

No entanto, no problema dual estas 6 bases diferentes correspondem a 6 soluções básicas diferentes. Estas soluções são representadas pelos pontos A,  $A'$ ,  $A''$ ,  $B$ ,  $C$  e  $D$  da Figura (b).

Se tomamos as colunas  $A_3$  e  $A_4$  como base, a solução básica primal é  $(x_1, x_2, x_3, x_4) = (0, 0, -2, 0)$  (ponto A da Figura (a)), que é inviável.

A solução básica dual correspondente é  $(p_1, p_2) = (0, 0)$ .

Note que esta é uma solução básica viável dual (ponto A da Figura (b)).

Se tomamos as colunas  $A_1$  e  $A_3$  como base, a solução básica primal também é  $(x_1, x_2, x_3, x_4) = (0, 0, -2, 0).$ 

Para o problema dual, no entanto, as equações  $\rho^TA_1=c_1$  e  $\rho^TA_3=c_3$ levam à solução básica dual  $(p_1, p_2) = (0, 3/2)$ .

Esta é uma solução básica viável dual (ponto  $A'$  da Figura (b)).

Se tomamos as colunas  $A_2$  e  $A_3$  como base, temos a mesma solução básica primal  $(x_1, x_2, x_3, x_4) = (0, 0, -2, 0).$ 

Para o problema dual, as equações  $\rho^T A_2 = c_2$  e  $\rho^T A_3 = c_3$  levam à solução básica dual  $(p_1, p_2) = (0, -1)$ .

Esta é uma solução básica inviável dual (ponto  $A''$  da Figura (b)).

Pelo exemplo anterior podemos ver que diferentes bases podem levar a uma mesma solução básica para o problema primal, mas para diferentes soluções básicas para o problema dual.

Além disso, dentre as diferentes soluções básicas para o problema dual, algumas podem ser viáveis e outras podem ser inviáveis.

<span id="page-50-0"></span>Vamos resumir algumas propriedades sobre bases e soluções básicas para problemas na forma padrão que foram discutidas aqui.

- $(a)$  Toda base determina uma solução básica no primal e uma solução básica correspondente no dual, dada por  $\rho^{\mathcal{T}} = c_B^{\mathcal{T}} B^{-1}$ .
- $(b)$  Esta solução básica dual é viável se, e somente se, todos os custos reduzidos são não-negativos.
- $(c)$  Nesta solução básica dual, os custos reduzidos que são nulos correspondem a restrições ativas no problema dual.
- $(d)$  Esta solução básica dual é degenerada se, e somente se, alguma variável não-básica tem custo reduzido nulo.